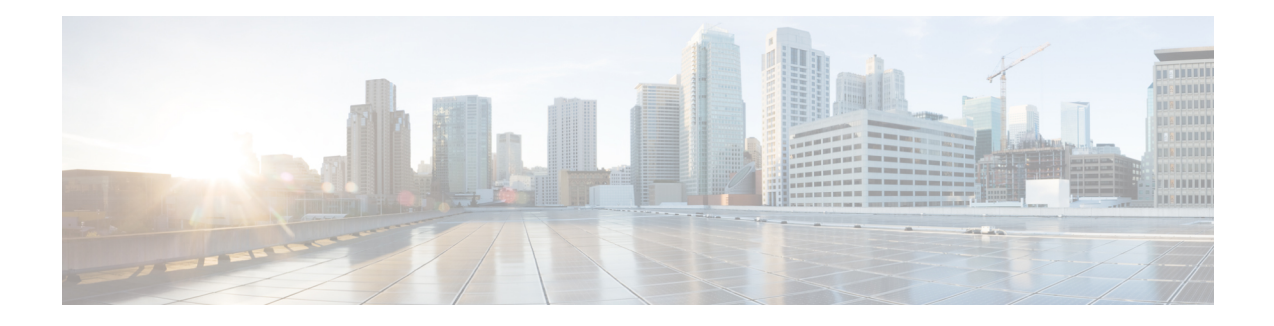

# **Cisco Discovery Protocol over GRE Tunnels**

This document describes how Cisco Discovery Protocol (CDP) delivers packets from other protocols through a network and allows the routing of packets between private networks across public networks with globally routed addresses. CDP is supported over Generic Routing Encapsulation (GRE) Point-to-Point tunnel interface and GRE Multipoint Tunnel interface.

Generic routing encapsulation (GRE) is a unicast protocol that offers the advantages of encapsulating broadcast and multicast traffic (multicast streaming or routing protocols) or other non-IP protocols and of being protected by IPsec. CDP is a Layer 2, media-independent, and network-independent protocol. Networking applications use CDP to know about devices that are connected directly to applications.

CDP is disabled by default on the interfaces. To enable CDP, use the **cdp enable** command in interface configuration mode.

- Feature [Information](#page-0-0) for CDP Over GRE Tunnels, on page 1
- [Overview](#page-1-0) of CDP Over GRE Tunnels, on page 2
- [Configuring](#page-1-1) CDP Over GRE Tunnels, on page 2
- Example: [Configuring](#page-3-0) CDP Over GRE IPv6 and IPv4 Tunnels, on page 4
- Additional [References,](#page-4-0) on page 5

### <span id="page-0-0"></span>**Feature Information for CDP Over GRE Tunnels**

The following table provides release information about the feature or features described in this module. This table lists only the software release that introduced support for a given feature in a given software release train. Unless noted otherwise, subsequent releases of that software release train also support that feature.

Use Cisco Feature Navigator to find information about platform support and Cisco software image support. To access Cisco Feature Navigator, go to [www.cisco.com/go/cfn.](http://www.cisco.com/go/cfn) An account on Cisco.com is not required.

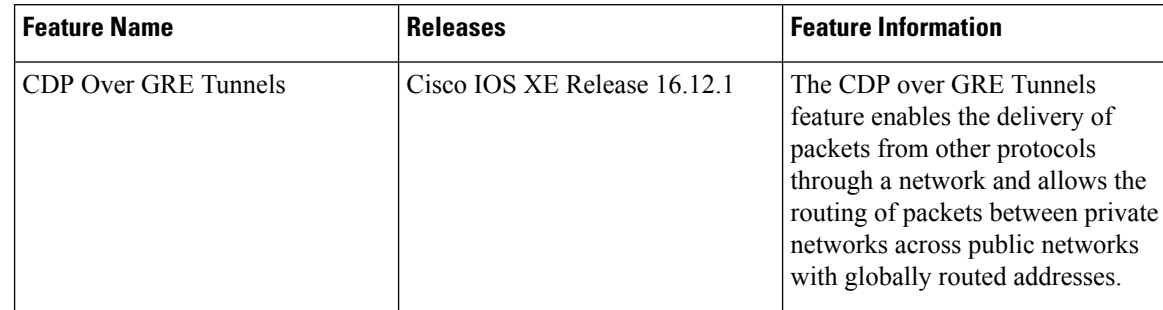

**Table 1: Feature Information for CDP Over GRE Tunnels**

## <span id="page-1-0"></span>**Overview of CDP Over GRE Tunnels**

Networking applications use CDP over GRE tunnel to identify tunnel endpoints which may not be directly connected. With this enhancement, CDP can exchange exchange neighbour addressing information over the GRE tunnel.

For point-to-point GRE tunnels, each tunnel interface requires a tunnel source address and a tunnel destination address when being configured. All packets are encapsulated with an outer header and a GRE header.

CDP provides the following benefits:

- Allows systems using different network layer protocols to learn about one another.
- Facilitates management of Cisco devices by discovering them and discovering how they are configured.
- Assists with troubleshooting Type-Length-Value Fields (TLV) fields.
- Helps to learn SNMP agent addresses and sends the SNMP queries.

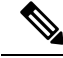

When CDP feature is enabled on GRE Multipoint Tunnel interface, an additional command (**llp nhrp map multicast**) is required for Cisco IOS XE releases 16.12.1 or later. **Note**

## <span id="page-1-1"></span>**Configuring CDP Over GRE Tunnels**

Perform this task to configure a GRE tunnel on an IPv6 network. GRE tunnels can be configured to run over an IPv6 network layer and transport IPv6 and IPv4 packets through IPv6 tunnels.

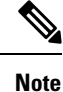

You must enable IPv6 or configure IPv6 MTU size more than 1500 on a tunnel's exit interface to avoid receiving warning messages.

#### **Before you begin**

When GRE tunnels are configured, IP addresses are assigned to the tunnel source and the tunnel destination. The tunnel interface can have either IPv4 or IPv6 addresses. The host or device at each end of the configured tunnel must support both IPv4 and IPv6 protocol stacks.

### **Procedure**

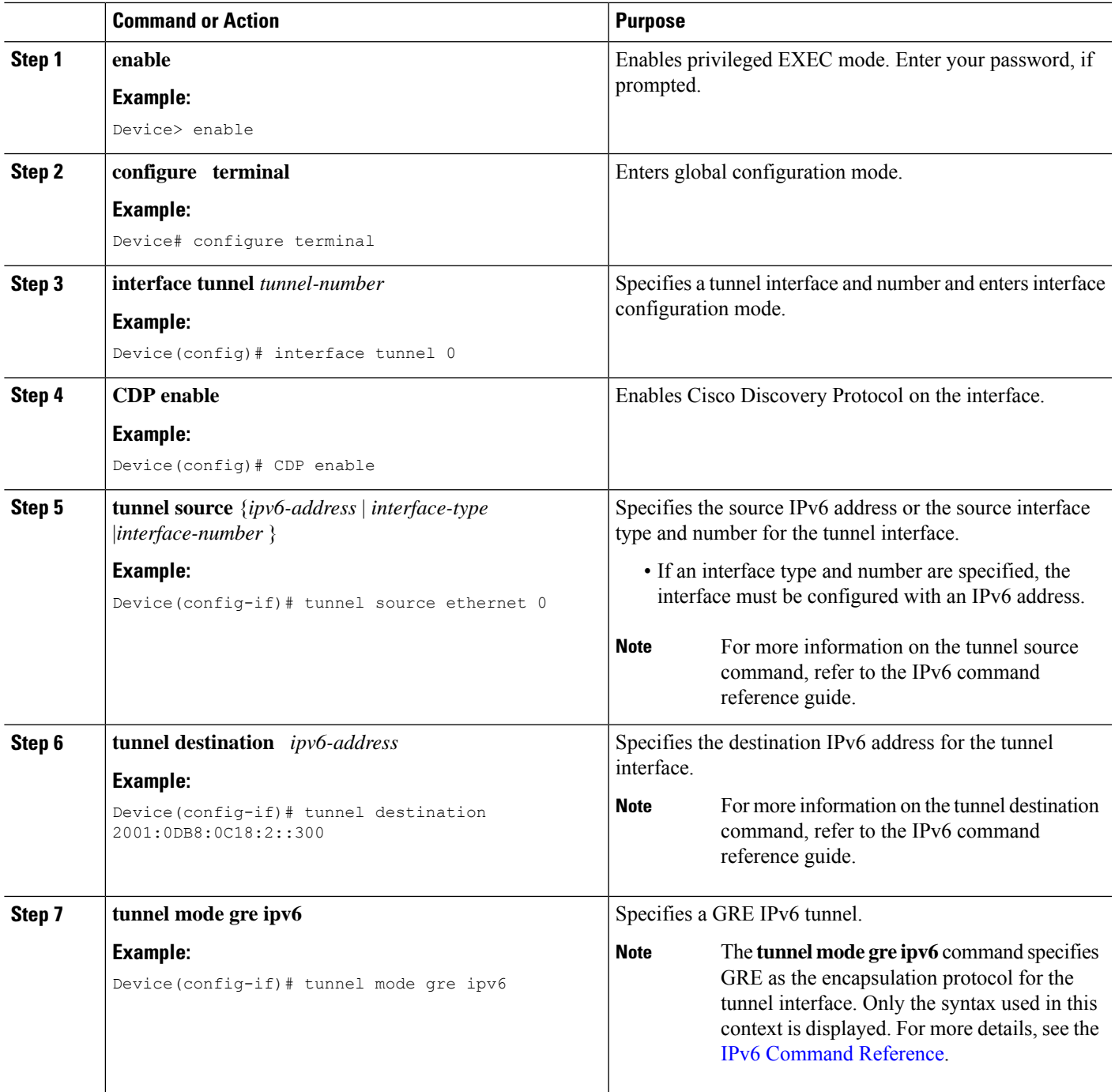

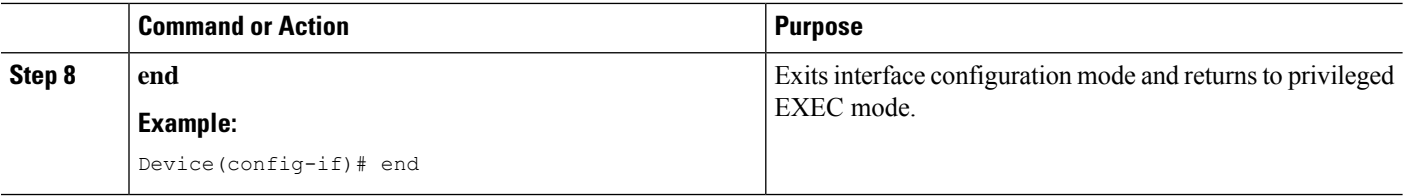

### <span id="page-3-0"></span>**Example: Configuring CDP Over GRE IPv6 and IPv4 Tunnels**

The following example shows how to configure a GRE tunnel over an IPv6 transport. In this example, Ethernet0/0 has an IPv6 address, and this is the source address used by the tunnel interface. The destination IPv6 address of the tunnel is specified directly. In this example, the tunnel carries both IPv4 and IS-IS traffic.

```
interface Tunnel0
ip address 10.1.1.1 255.255.255.0
ip router isis
 tunnel source Ethernet0/0
 tunnel destination 2001:DB8:1111:2222::1
tunnel mode gre ipv6
!
interface Ethernet0/0
no ip address
ipv6 address 2001:DB8:1111:1111::1/64
!
router isis
net 49.0001.0000.0000.000a.00
```
The following examples show how to configure CDP on GRE IPv6 and IPv4 P2P Tunnel Interfaces.

```
interface Tunnel1
 cdp enable
 ipv6 address 2001:DB8::1/32
tunnel source Ethernet0/0
tunnel mode gre ipv6
tunnel destination 2001:DB8::2:1
end
interface Tunnel300
cdp enable
ip address 192.0.2.1
tunnel source GigabitEthernet1
tunnel mode gre ip
tunnel destination 198.51.100.1
end
```
The following examples show how to configure CDP on GRE IPv6 and IPv4 Multipoint Tunnel Interfaces.

```
interface Tunnel1
   ipv6 address 2001:DB8::2/32
   ipv6 nhrp map 2001:DB8::1/32 192::1
   ipv6 nhrp map multicast 192::1
    ipv6 nhrp network-id 1
   ipv6 nhrp nhs 2001:DB8::1
     cdp enable
  llp nhrp map multicast 192::1
   tunnel source 2001:DB8::1
tunnel mode gre multipoint ipv6
end
interface Tunnel20
    ip address
    no ip redirects
```

```
ip nhrp authentication cisco1
 ip nhrp network-id 20
 ip nhrp nhs 172.x.x.1 nbma 198.51.x.x multicast
   cdp enable
 llp nhrp map multicast 198.51.x.x
 tunnel source GigabitEthernet1
 tunnel mode gre multipoint
end
```
The following show example displays the CDP neighbor tunnels that are configured in a device.

```
Router#show cdp neighbors
Capability Codes: R - Router, T - Trans Bridge, B - Source Route Bridge
               S - Switch, H - Host, I - IGMP, r - Repeater, P - Phone,
               D - Remote, C - CVTA, M - Two-port Mac Relay
Device ID Local Intrfce Holdtme Capability Platform Port ID
Router Tunnel1 179 R Linux Uni Tunnel1
```
## <span id="page-4-0"></span>**Additional References**

#### **Related Documents**

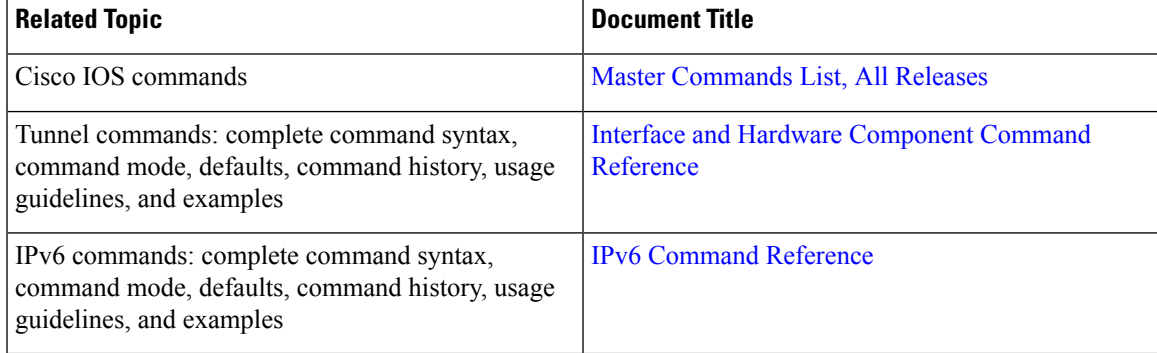

#### **Technical Assistance**

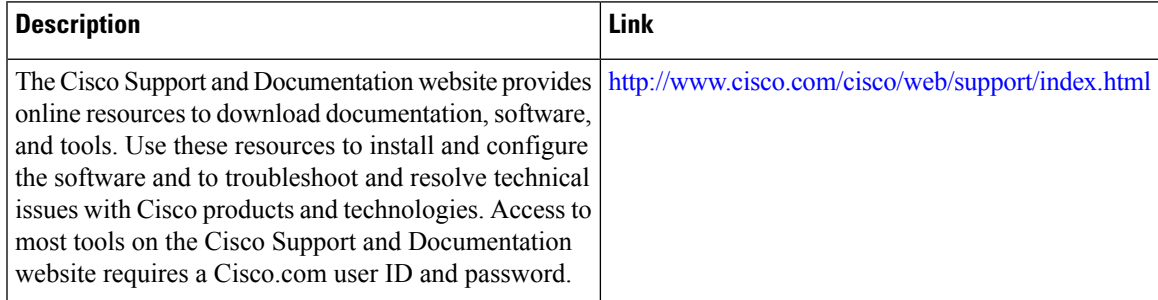

 $\mathbf I$